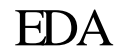

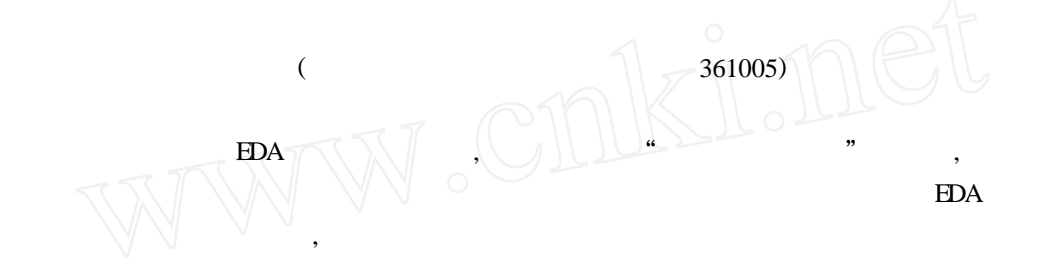

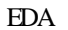

## **<sup>1</sup>**<sup>1</sup> **EDA**

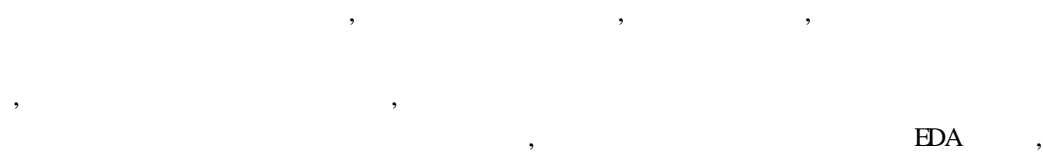

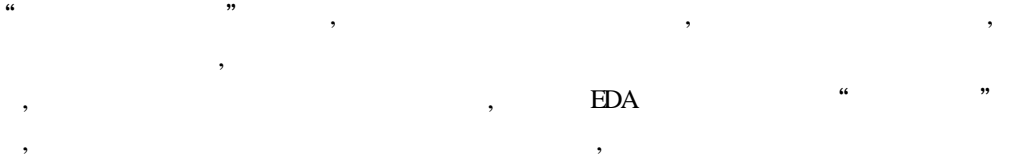

## **<sup>2</sup>**<sup>1</sup> **EDA**

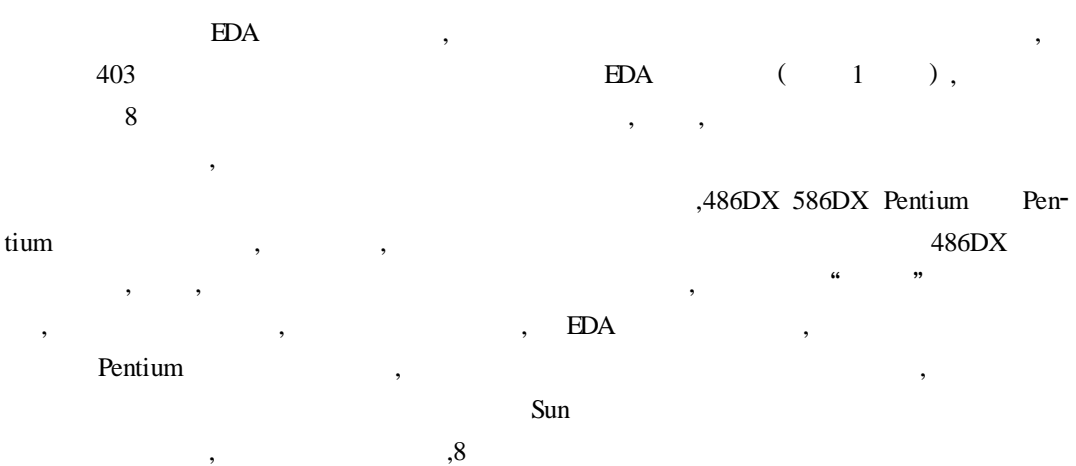

, ,

220V

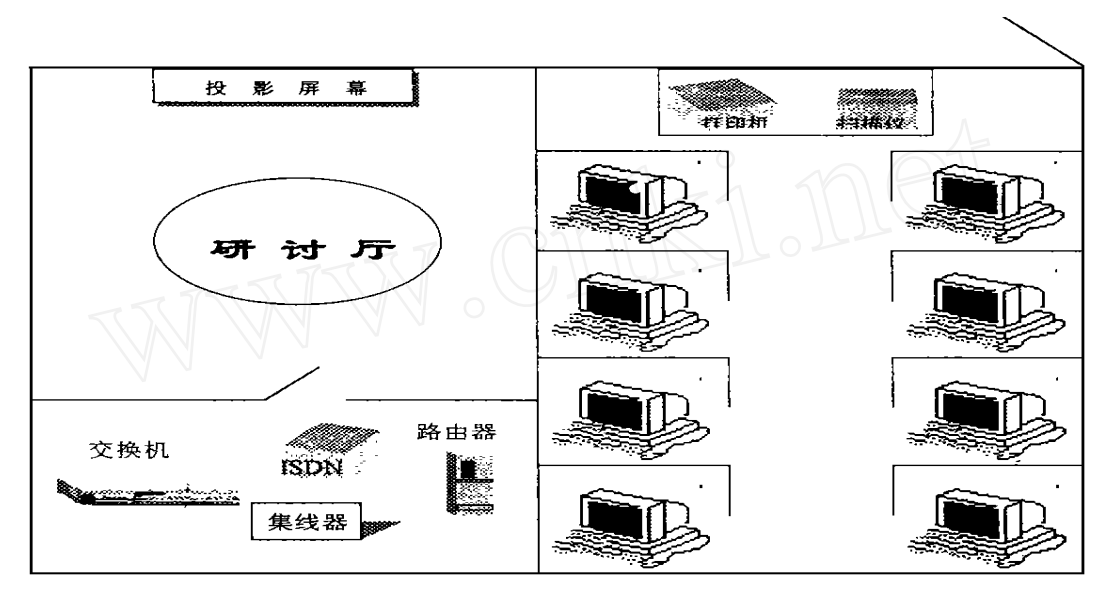

 $1$  EDA

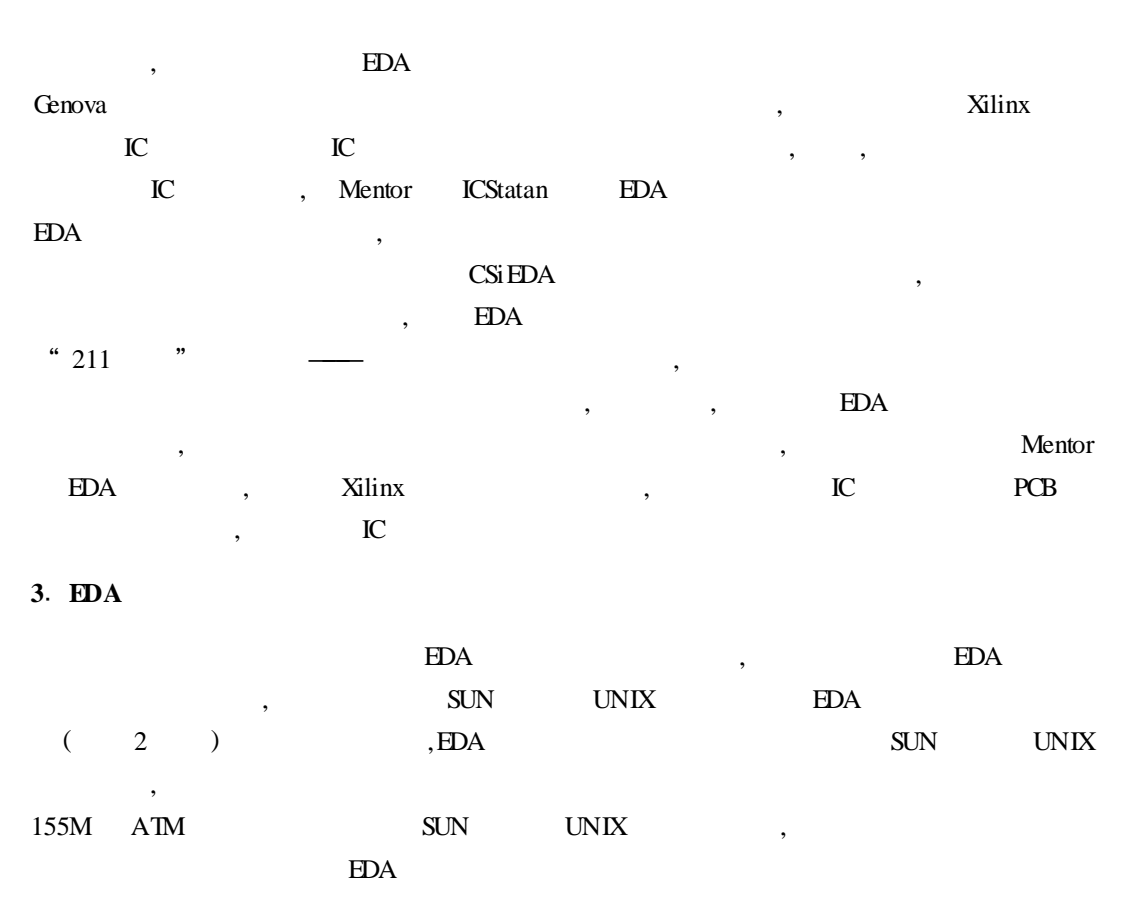

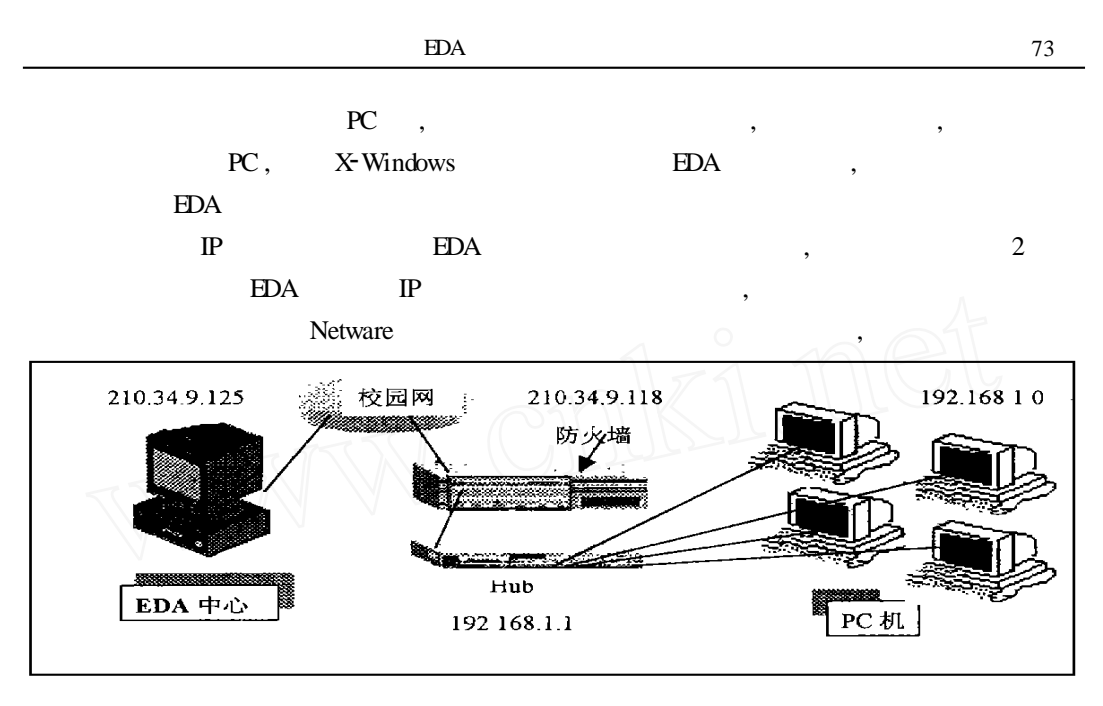

2

## **<sup>4</sup>**<sup>1</sup> **EDA**

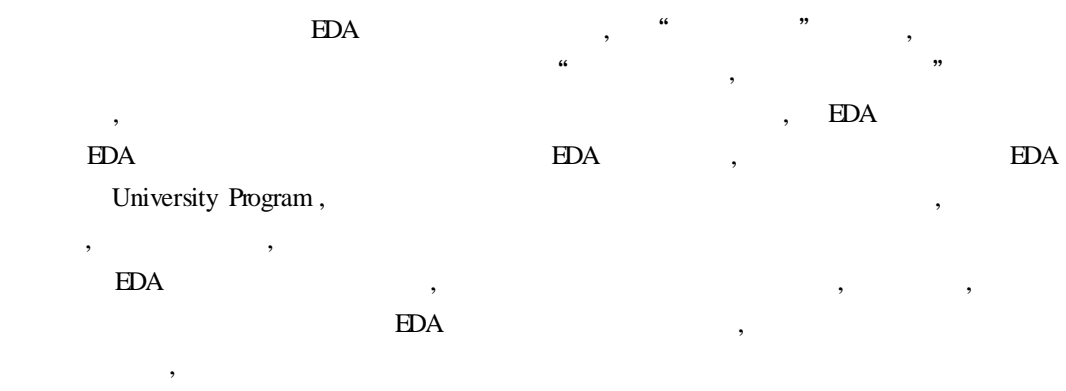

**5**1

 $\mathcal{D}$ 

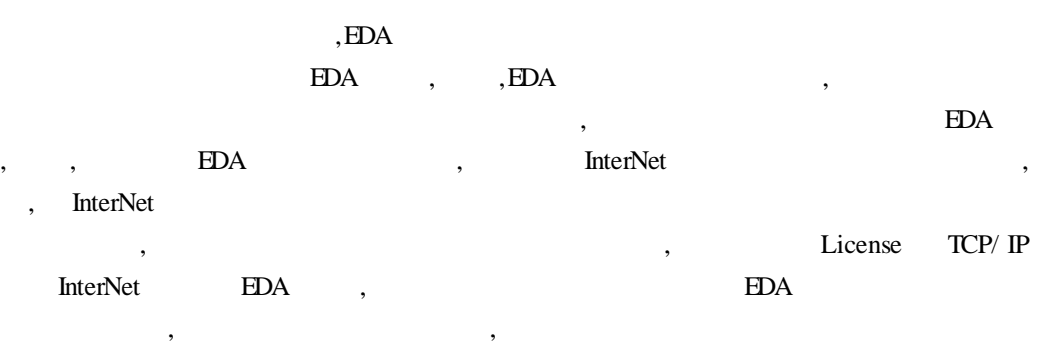

, (1999 4 )

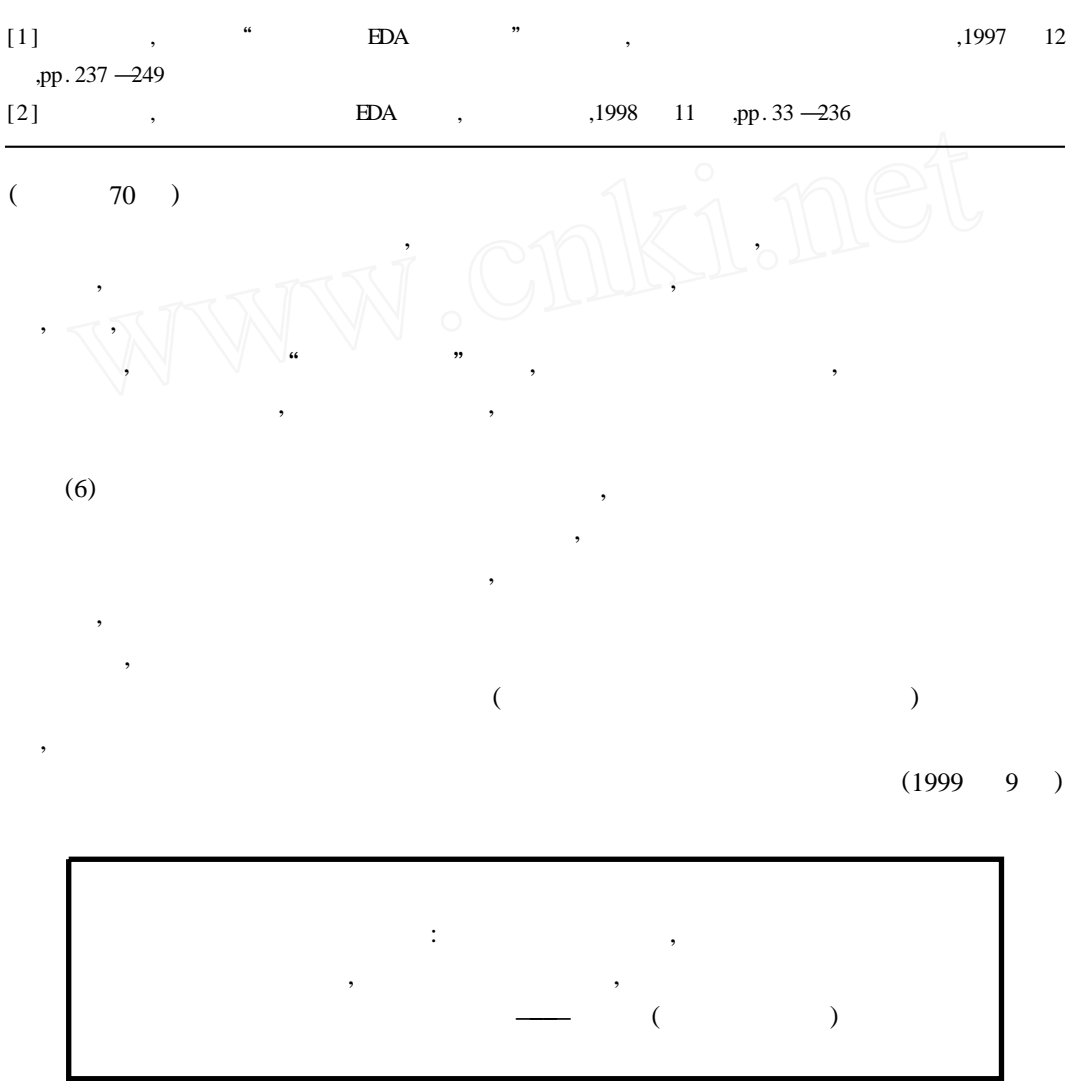